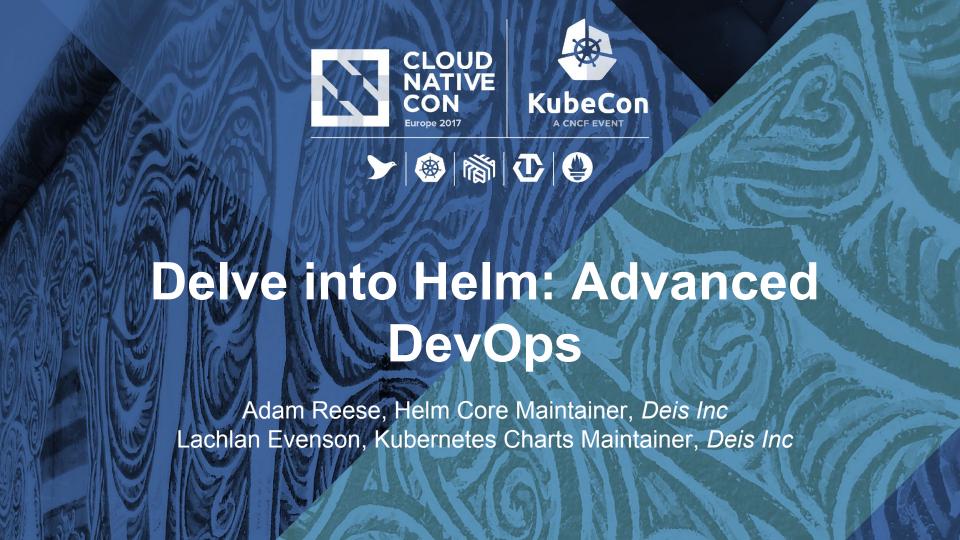

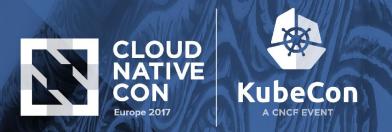

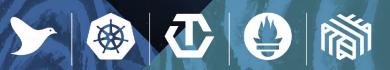

# A quick show of hands

- Kubernetes in Production?
- · Helm?

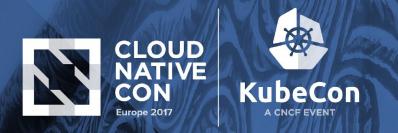

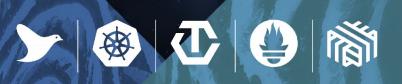

# Helm is not just a package manager

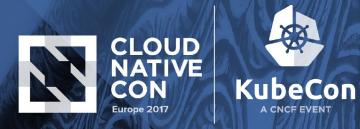

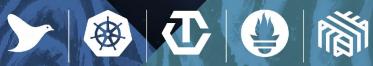

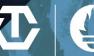

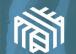

# A k8s quest begins...

Romancing the kube

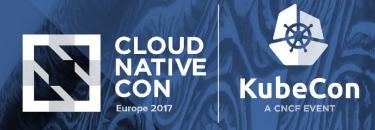

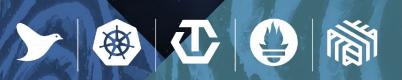

# Clustering is Hard

Life before Minikube

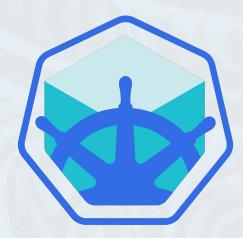

Test Cluster

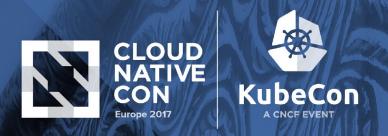

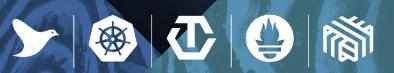

# First big win: Test cluster running!

- Now what? I want to kick the tires
- I need knobs to turn, logs to tail, ips to browse

Test Cluster

**Now What?** 

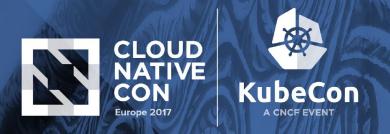

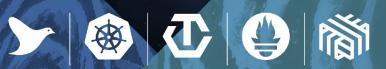

#### **YAML Guestbooks**

- 1. Copy YAML
- 2. Paste YAML
- 3. Fix indents
- 4. Repeat

Interest Test Cluster N

**Now What?** 

**YAML** 

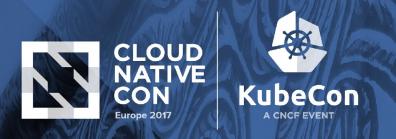

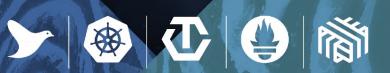

# Build a proof of concept

- 1. Copy YAML
- 2. Paste YAML
- 3. Fix indents
- 4. Repeat

Interest Test Cluster Now What? YAML POC

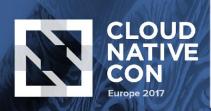

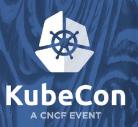

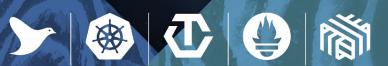

### **Production Rollout**

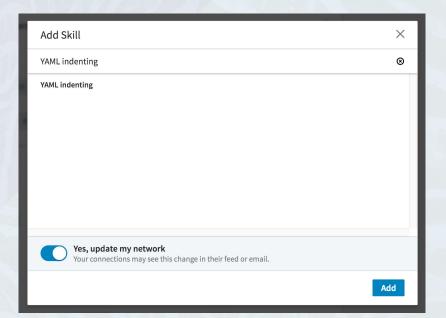

Interest Test Cluster Now What? YAML POC Production

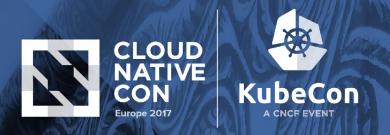

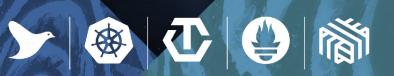

### Helm's place in the journey

Helm makes it easy to start using Kubernetes with real applications

Interest Test Cluster Now What? YAML POC Production

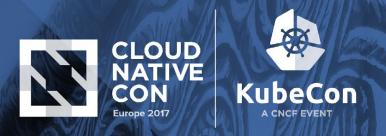

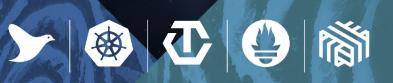

### Helm's place in the journey

Enables the move to production with repeatable results

Interest Test Cluster Now What? YAML POC Production

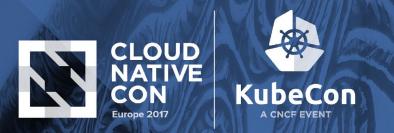

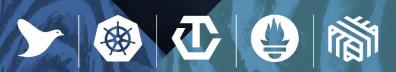

# **How is Helm Being Used Today**

- Install curated, high quality applications
- Backed by the community
- Best practices included

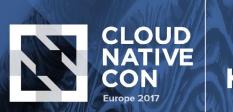

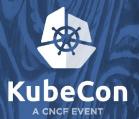

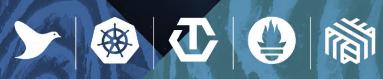

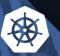

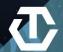

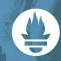

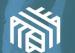

### **Another Look at Charts**

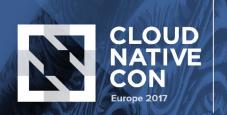

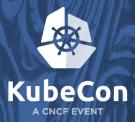

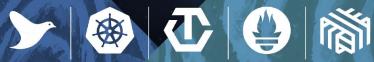

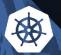

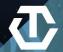

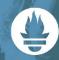

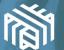

#### **Another Look at Charts**

A chart is a logical unit of Kubernetes resources

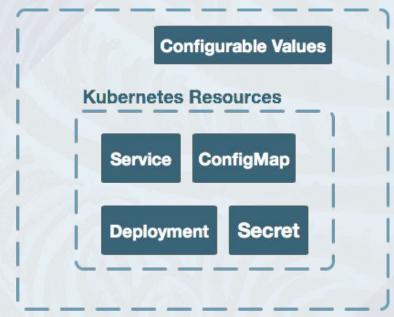

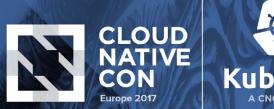

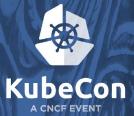

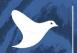

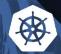

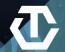

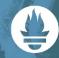

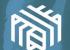

#### **Another Look at Charts**

Charts can be installed from a remote repository or local path

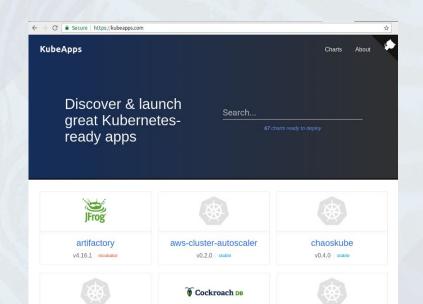

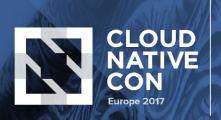

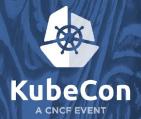

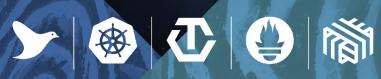

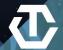

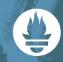

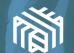

### **Helm's Other Hats**

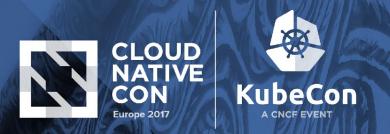

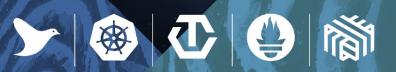

# Lifecycle Management

- Update, rollback, config management, testing
- Repeatability

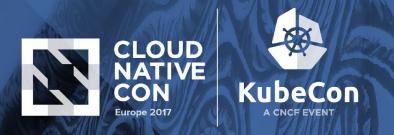

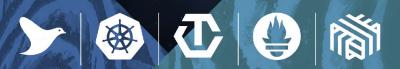

# **Config Management**

```
helm install \
--values development.yaml \
--kube-context=development \
./myapp
```

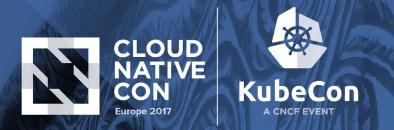

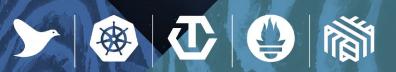

### **Inheritance**

- Standardized Deployments
- Policy Enforcement
  - Reduce number of |-
  - indent errors

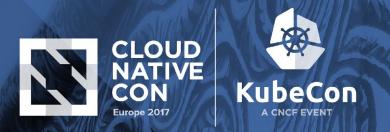

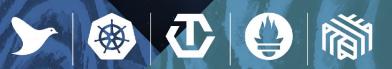

# Composition

- Microservices
- Dependency Management
- OpenStack/Deis Workflow

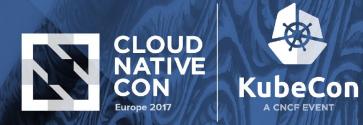

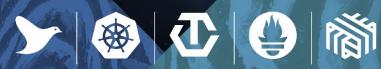

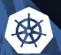

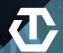

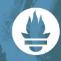

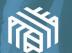

### **Demos**

Crocs and more!

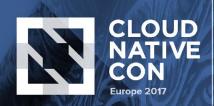

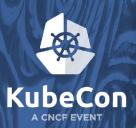

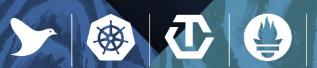

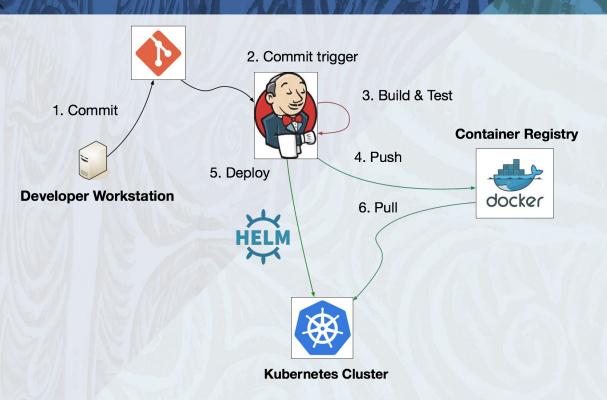